Les commandes vocales  $\widehat{\Omega}$  vous permettent de profiter pleinement de la solution XpertEye Essential.

#### Commandes principales RealWear

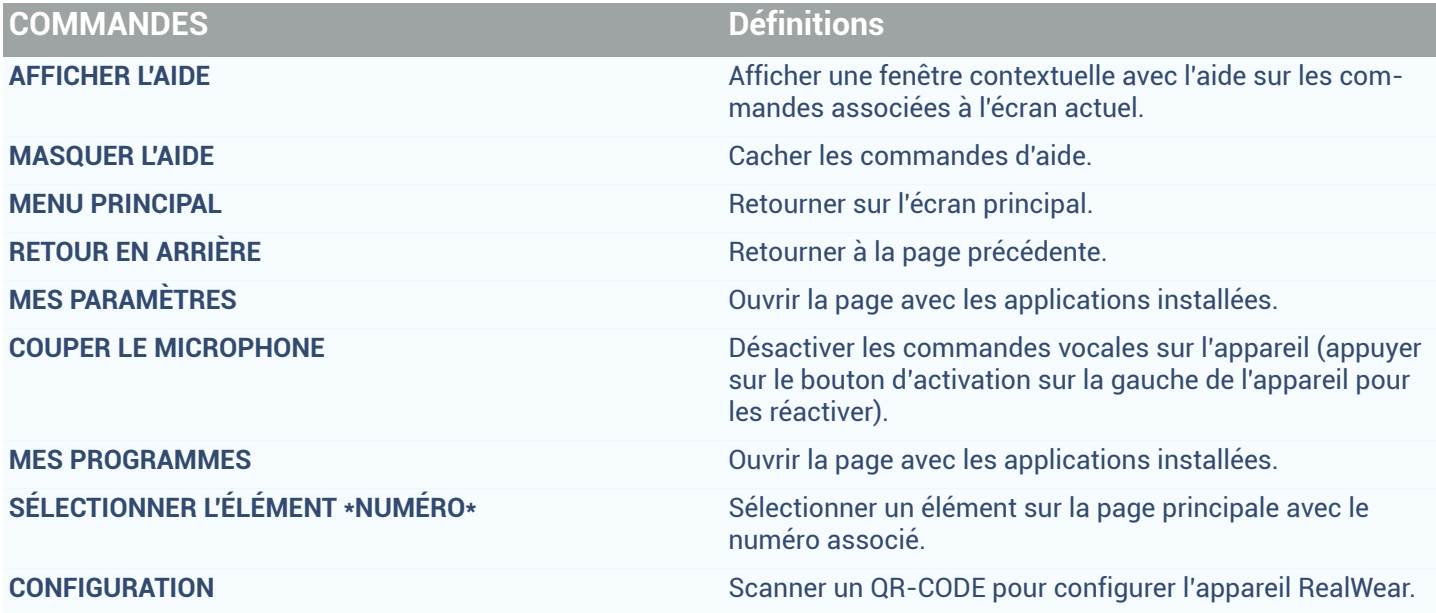

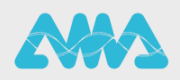

https://support.amaxperteye.com

#### Commandes appel One-to-One

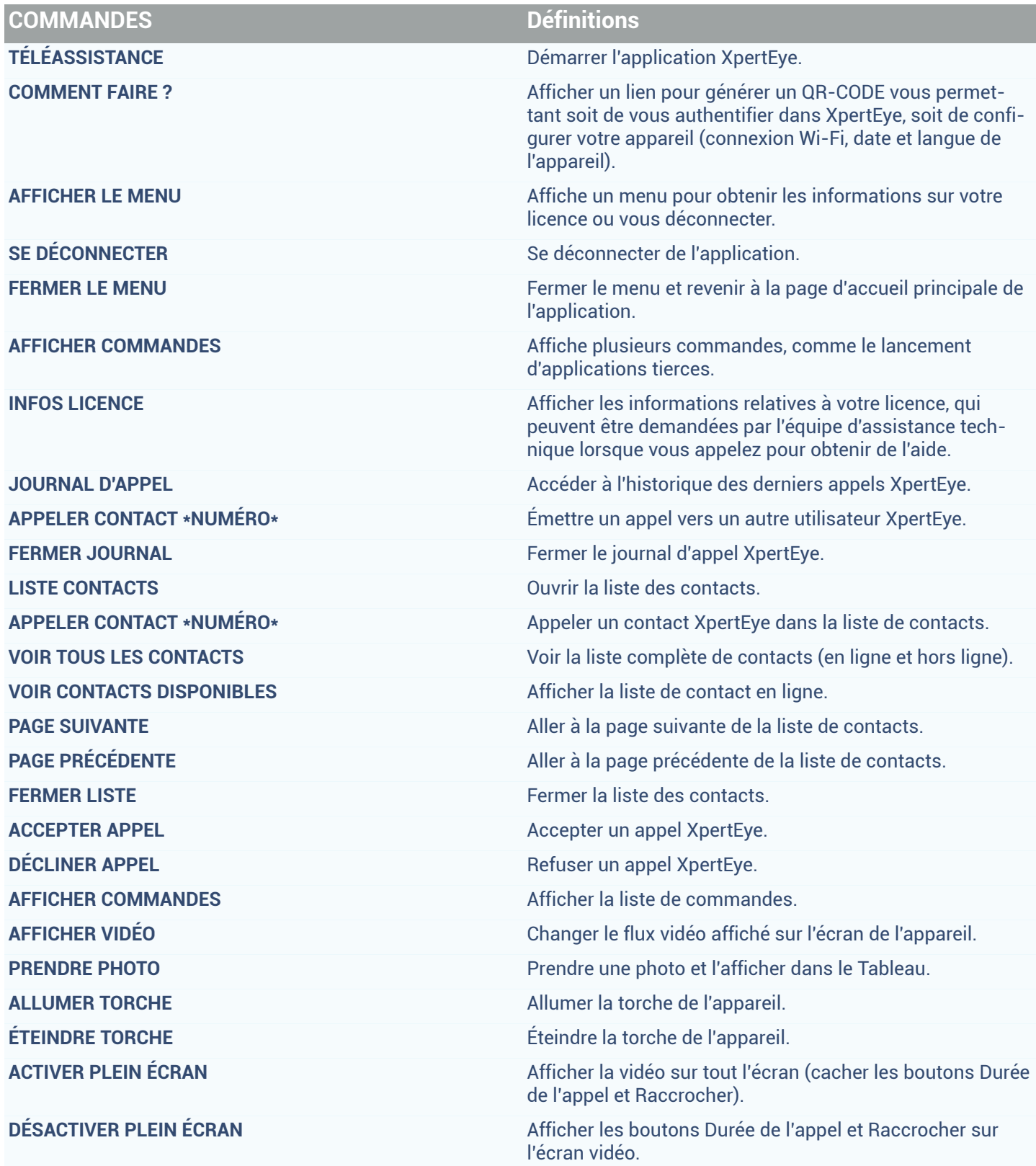

EMEA Europe, Moyen-Orient, Afrique<br>
↓ +33 (0)2 55 59 09 22<br>
⊠ support.emea@amaxperteye.com

AMÉRIQUES Amériques du Nord et Sud<br>  $\leftarrow$  (+1) 800 380 6127<br>  $\odot$  support.northamerica@amaxperteye.com

**APAC Asie-Pacifique**<br>
& (+852) 300 16 030  $\Box$  support.apac@amaxperteye.com

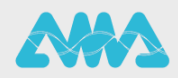

 $[$  https://support.amaxperteye.com

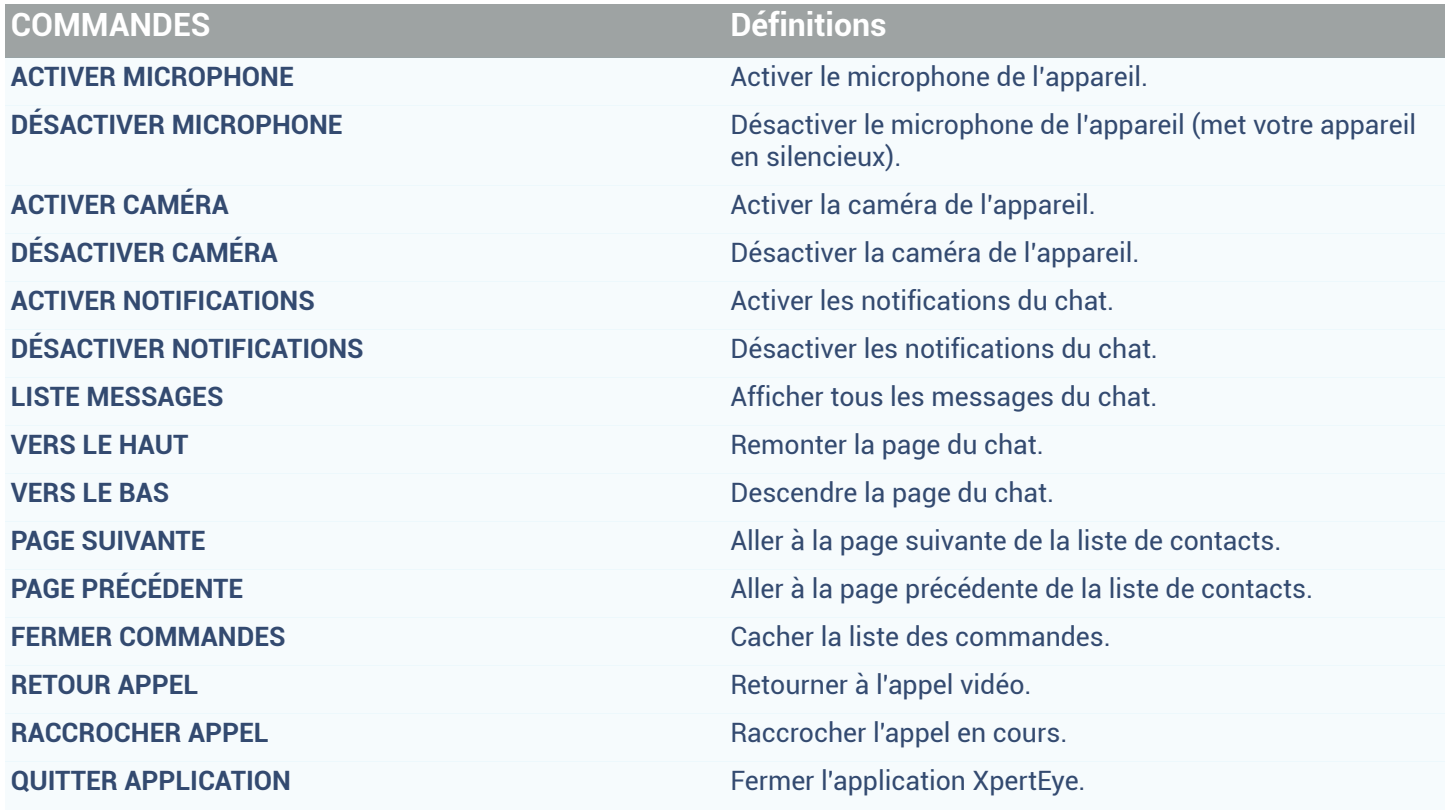

EMEA Europe, Moyen-Orient, Afrique<br>
↓ +33 (0)2 55 59 09 22<br>
⊠ support.emea@amaxperteye.com

AMÉRIQUES Amériques du Nord et Sud<br>  $\leftarrow$  (+1) 800 380 6127<br>  $\odot$  support.northamerica@amaxperteye.com

APAC Asie-Pacifique<br>
↓ (+852) 300 16 030<br>
∴© support.apac@amaxperteye.com

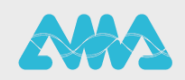

https://support.amaxperteye.com

### Commandes appel Conférence

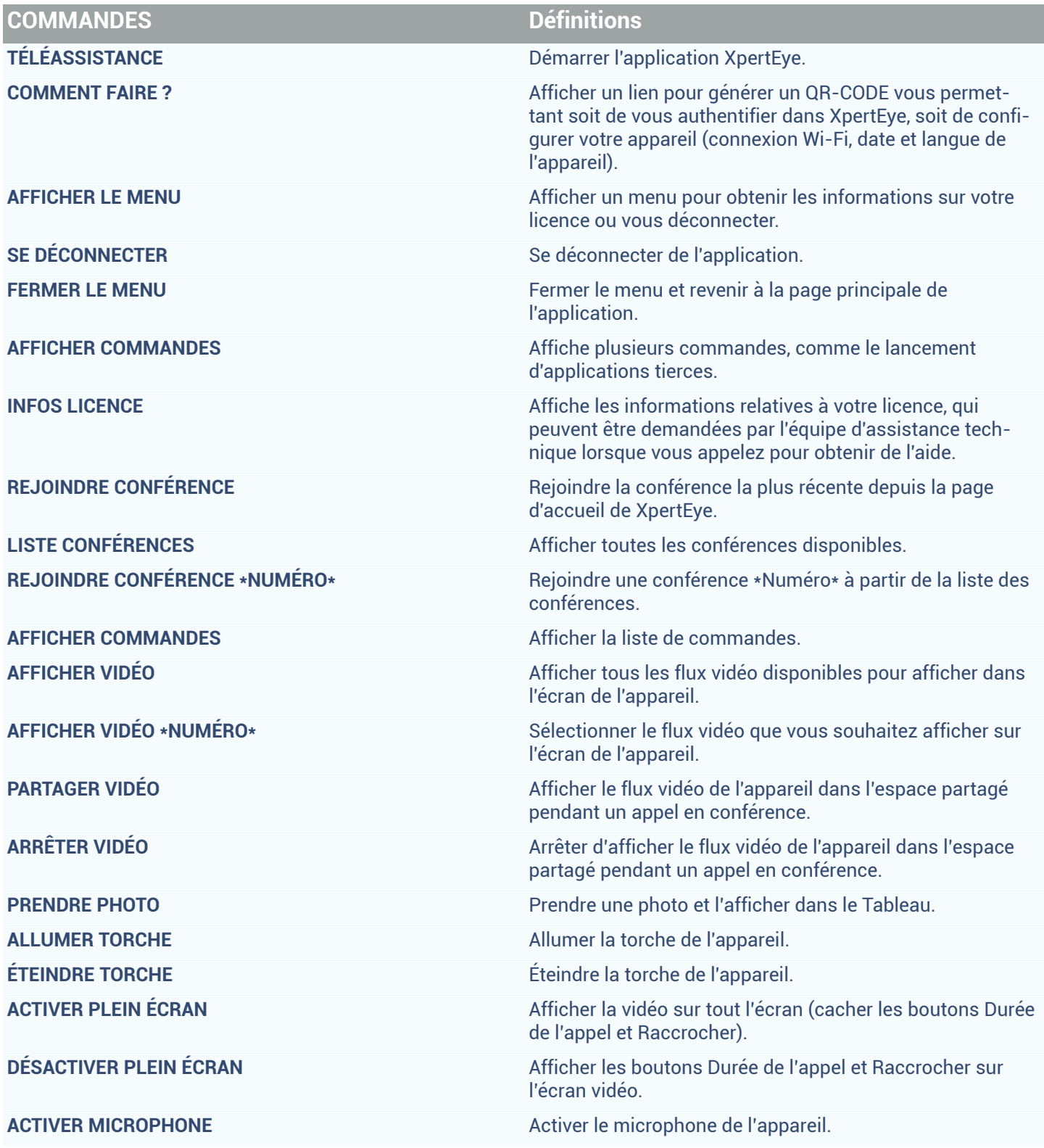

EMEA Europe, Moyen-Orient, Afrique<br>
↓ +33 (0)2 55 59 09 22<br>
⊠ support.emea@amaxperteye.com

AMÉRIQUES Amériques du Nord et Sud<br>  $\leftarrow$  (+1) 800 380 6127<br>  $\odot$  support.northamerica@amaxperteye.com

**APAC** Asie-Pacifique<br>
& (+852) 300 16 030  $\Box$  support.apac@amaxperteye.com

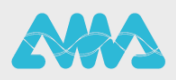

 $[$  https://support.amaxperteye.com

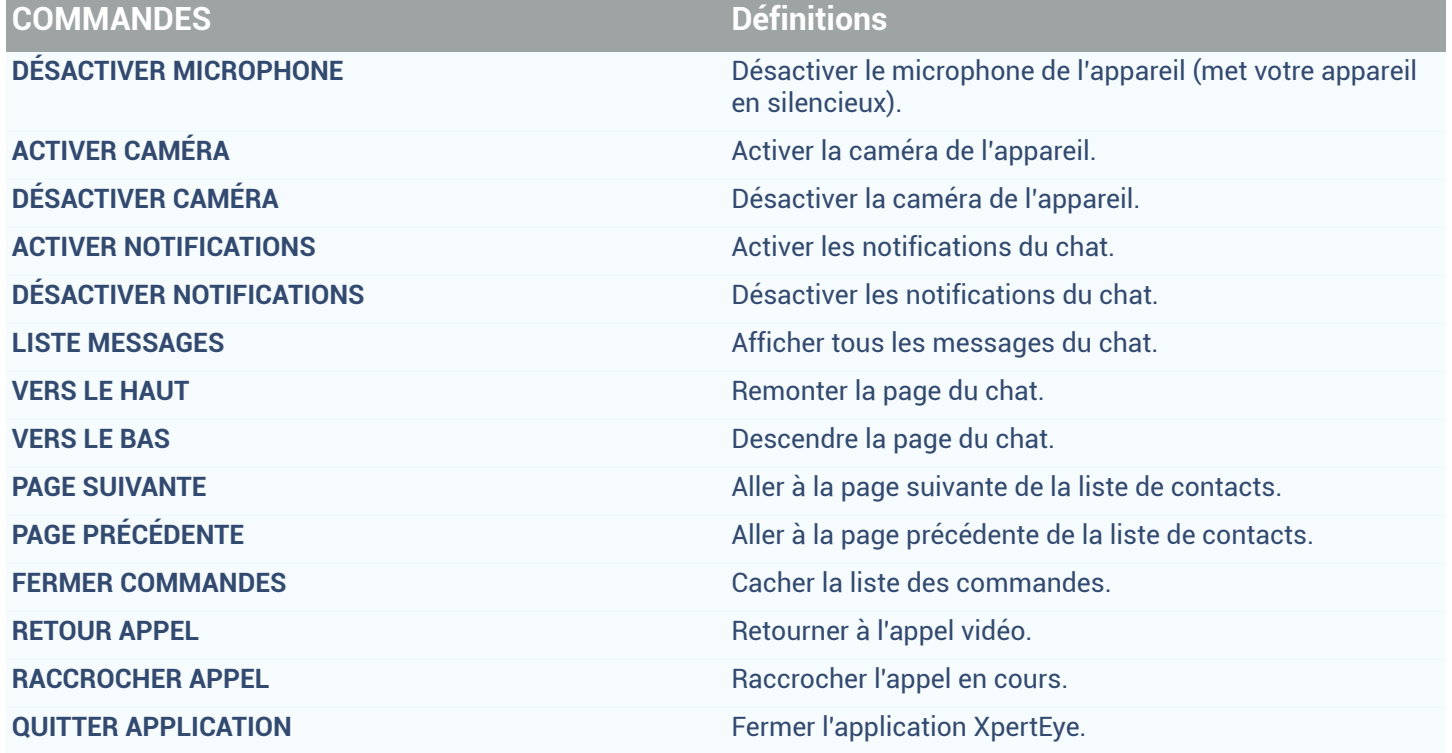

EMEA Europe, Moyen-Orient, Afrique<br>
↓ +33 (0)2 55 59 09 22<br>
⊠ support.emea@amaxperteye.com

AMÉRIQUES Amériques du Nord et Sud<br>  $\begin{array}{c}\n\bigcirc$  (+1) 800 380 6127<br>  $\bigcirc$  support.northamerica@amaxperteye.com

APAC Asie-Pacifique<br>
↓ (+852) 300 16 030<br>
∴© support.apac@amaxperteye.com

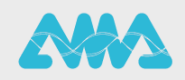

https://support.amaxperteye.com